## **\_appserverx\_xml\_KeepAliveTimeout**

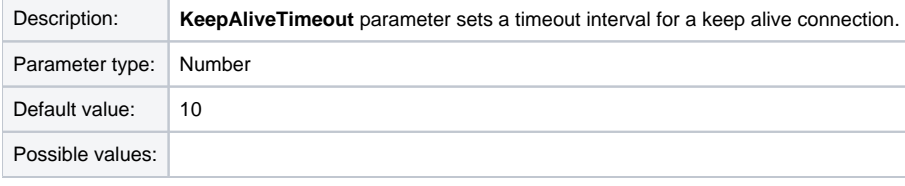

<KeepAliveTimeout>10</KeepAliveTimeout>